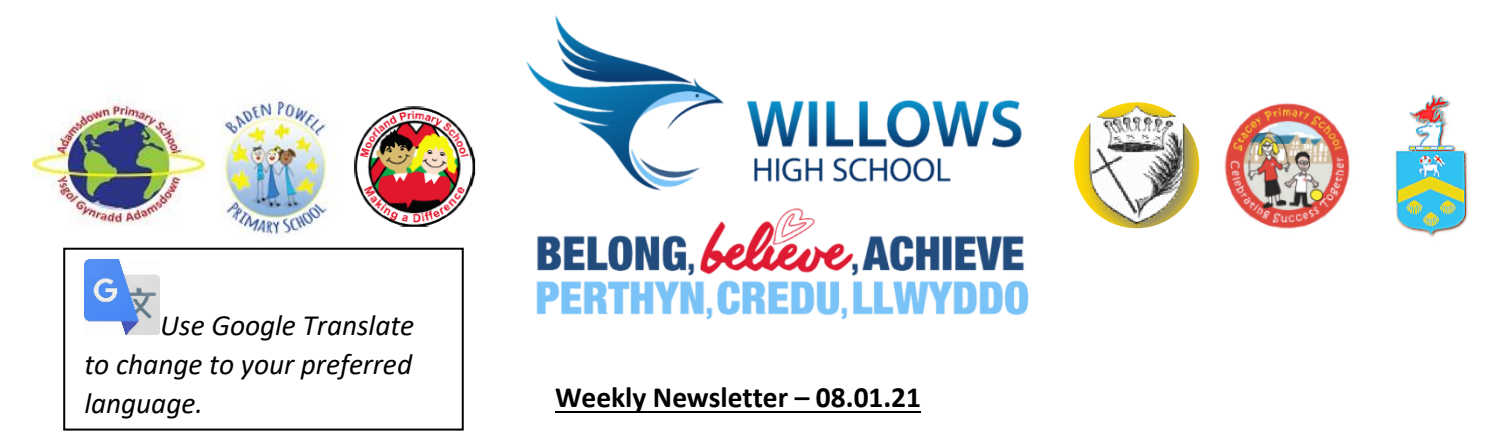

#### **Happy New Year:**

Thank you to all the parents and carers who have supported their children with online learning this week. We have received positive feedback on our online lessons and support system from both pupils and parents. High quality pieces of work have been received by our teachers and many merits awarded. A special mention to this week's **top home learning** merit champions:

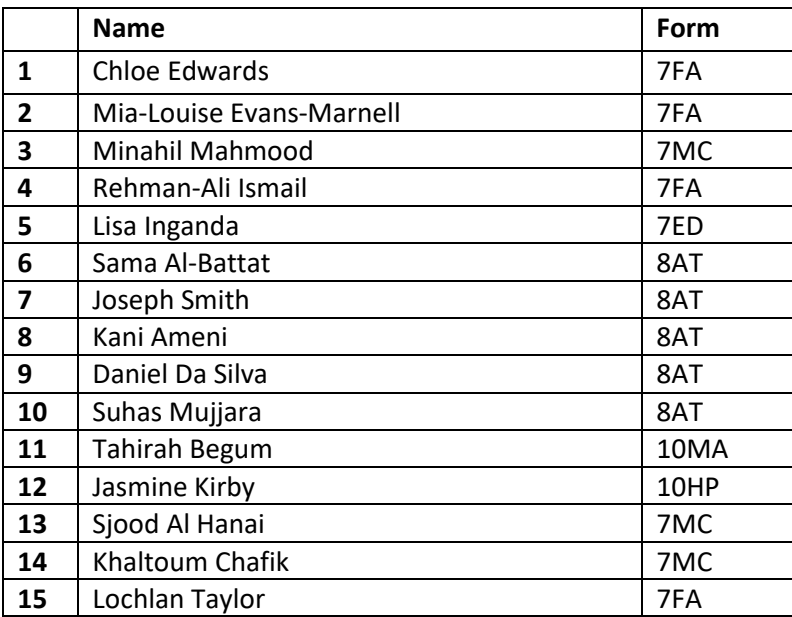

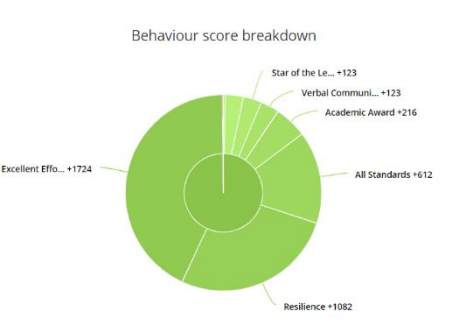

#### **Online Learning:**

The Welsh Assembly Government have announced that all schools will be continuing to teach online. This will continue possibly up as far as February half-term but will be reviewed next on January 29<sup>th</sup> 2021. For this reason, it is vital that as many of our pupils as possible engage in the online lessons directed by their class teachers to avoid them falling behind their peers. We continue to teach our planned lessons in accordance with your child's timetable. This means, that your child should be ready to log in for from time at **9.30 am** every weekday. Live lessons then continue throughout the day and attendance registers are taken. Once again, here is a link to a video for parents so that you can help pupils access their work. It also covers solutions to any problems that you may encounter such as forgotten passwords etc:

Faceboo[k www.facebook.com/willowshighofficial](http://www.facebook.com/willowshighofficial) Twitter @willowshigh

<https://www.youtube.com/watch?v=NwH6ej4k5l4&feature=youtu.be>

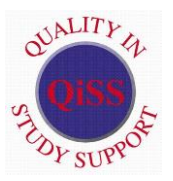

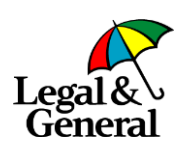

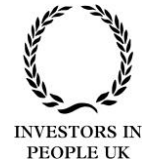

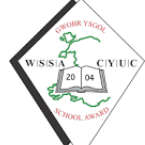

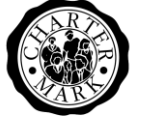

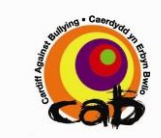

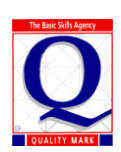

**Awarded for excellence** 

Here is a list of steps that you can take to support your child's learning time:

- Ensure that your child keeps to a routine i.e. a regular bed time and waking up time so that they are logged in by 9.30 am ready for tutor time.
- If your child is ill, please ring school reception or e-mail your child's Welfare Officer as you would to report a school absence.
- Make sure that your child has a pen / paper and suitable IT equipment (fully charged) to engage in the lessons. Where possible, create a quiet space for them to work without distractions.
- Pupils should join the lessons with their camera off and mic muted in the first instance. The teacher will direct if / when they need mics turned on etc. In line with Welsh Government guidance, all lessons will be recorded.

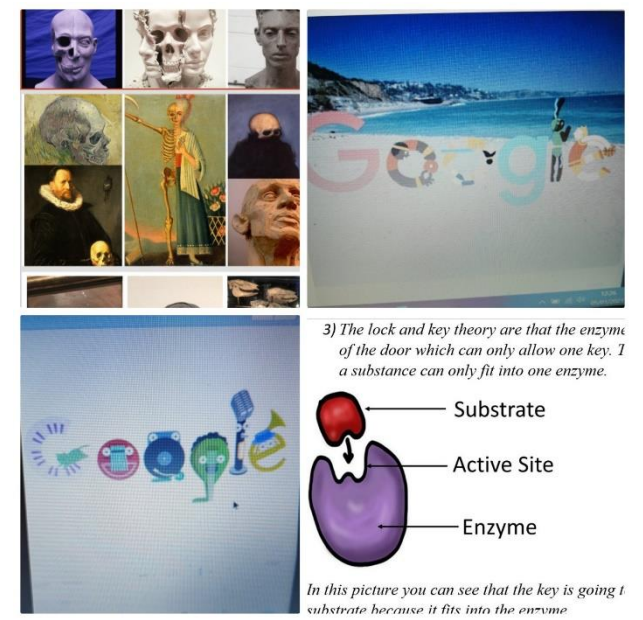

• Foster a love of learning at home. Show an interest in their work and achievements. Encourage them to read, revise or practice other useful skills in their spare time.

Please be aware that your child does not have to have a laptop to access their lessons. Lessons can be accessed through Playstation and X-Box (see attached information) and through the Teams App on a mobile phone. Although a mobile phone is not ideal, they will still be logged in to the lesson and can access teacher help when needed.

Further hints and tips to aid pupil well-being at this time are also attached.

We are aware of the ever-evolving nature of the current situation and will, as always, endeavour to keep parents informed of any further changes to the above plans and dates.

### **Community:**

Please support the team at 'Cardiff Schools Rugby' who are currently completing a '124K January Challenge' to raise money for Mind Cymru in memory of our lovely past pupil, Lewis Issaac. Each member of the team will run, walk, swim or bike 4KM every day in January to raise awareness of mental health issues. The link to their just giving page is here:

<https://www.justgiving.com/fundraising/cardiff-schools-rugby>

union?utm\_source=Twitter&utm\_medium=fundraising&utm\_content=cardiff-schools-rugby union&utm\_campaign=pfp-tweet&utm\_term=6c50a315bd3f474482954c8de658344d

We were also delighted to see the excellent work of Moorland STAR Community Centre featured on ITV News recently. Well done to all of the kind volunteers involved for really showing the spirit of Splott:

https://www.youtube.com/watch?v=eqBVLvJjK7s&feature=youtu.be

### **Diolch:**

Thank you to those have passed on their kind comments to our teachers and Welfare Officers. Your gratitude for the full day of lessons we are providing is greatly appreciated – if you have any further questions, your first point of contact should be contact@willows.cardiff.sch.uk or you can ring the school reception on 029 20414243 who can put you in touch with the relevant member of staff.

Faceboo[k www.facebook.com/willowshighofficial](http://www.facebook.com/willowshighofficial) Twitter @willowshigh

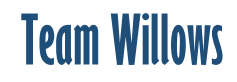

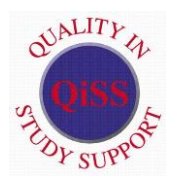

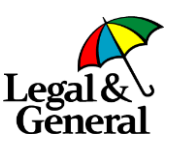

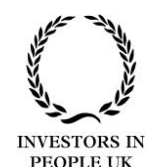

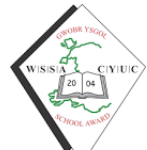

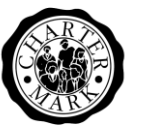

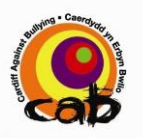

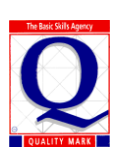

**Awarded for excellence** 

# **HELPING YOUR CHILD WITH KS3 MATHS**

We are thrilled to be offering a brand new course this term for families with children who are KS3 age (11-14 years old). This course will cover the foundations of the KS3 maths curriculum in Wales

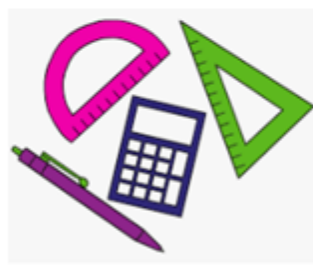

We will be looking at re-learning and boosting your skills in several topics that can be challenging for parents and children such as:

Fractions, decimals, percentages and ratio, Managing money Angles and position Shape, construction and movement Expressions and formulae Functions and graphs Equations and inequalities Probability.

This course will allow families to confidently support their children with their KS3 maths homework.

For further information or to book a place on one of our courses please contact

### families@cavc.ac.uk

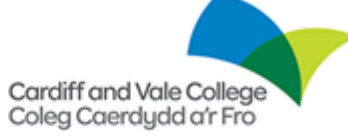

## **FRFF**

All courses are free to all families and are accredited with an Agored Cymru unit.

# WHEN?

Online 10 week course. Weekly classes. Catch up recordings

## **BENEFITS**

Weekly math homework troubleshooting.

Personal help from CAVC tutor

Fun, educational STEM activities for all the family to enjoy at home Participants will become a student of CAVC.

Student discounts.

Facebook www.facebook.com/willowshighofficial Twitter @willowshigh

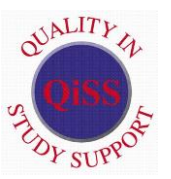

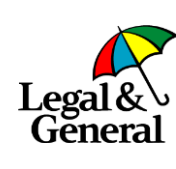

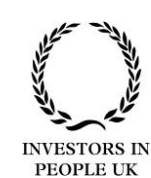

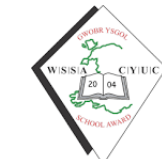

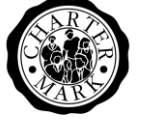

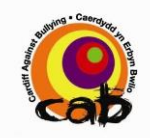

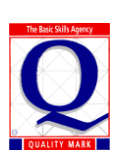

**Awarded for excellence** 

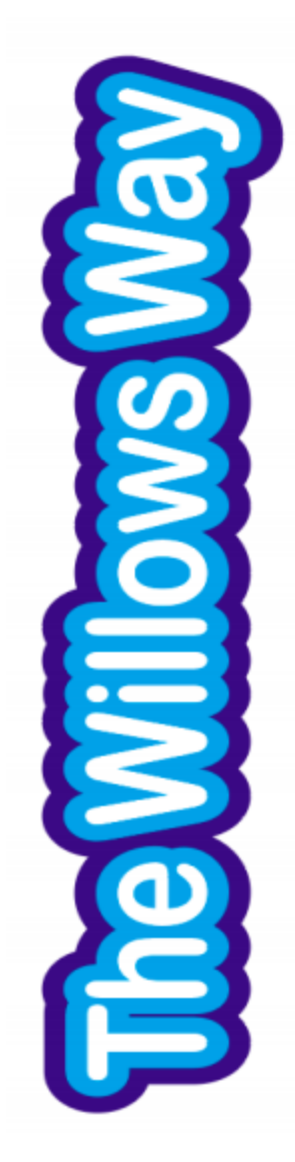

**MENTAL HEALTH & WELLBEING** 

**WORKING FROM HOME CAN BRING A NEW SET OF CHALLENGES, PLEASE** SEEK SUPPORT FROM SCHOOL STAFF. **WE ARE ALL IN THIS TOGETHER!** 

### **DON'T BE AFRAID TO ASK**

**WE ARE ALL HERE TO HELP. YOUR CLASS TEACHERS WILL BE AVAILABLE DURING** YOUR TIMETABLED LESSONS ON TEAMS, AND ALSO ON FMAIL THROUGHOUT THE DAY.

# **Working from** Home as a secondary school pupil

### **WHERE TO WORK?**

**SET UP A SPACE WHERE YOU FEEL COMFORTABLE, IDEALLY THIS SHOULD BE AWAY FROM ANY DISTRACTIONS SUCH AS** THE TV OR GAMES CONSOLES

### **STAY ACTIVE**

TRY TO LEAVE THE HOUSE EACH DAY, **EVEN IF ITS JUST A WALK AROUND** THE BLOCK.

**RUNNING, WALKING, CYCLING AND WORKOUT VIDEOS ARE COST EFFECTIVE WAYS TO KEEP ACTIVE** 

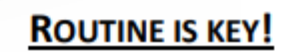

TRY TO DEVELOP A SET ROUTINE, **FOLLOWING YOUR TIMETABLE, AND TAKING BREAKS AND LUNCH AT THE SAME TIME EACH DAY.** 

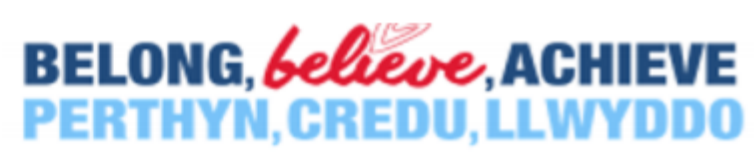

### **Using an Xbox or PlayStation to access Office 365 at Willows**

**.**

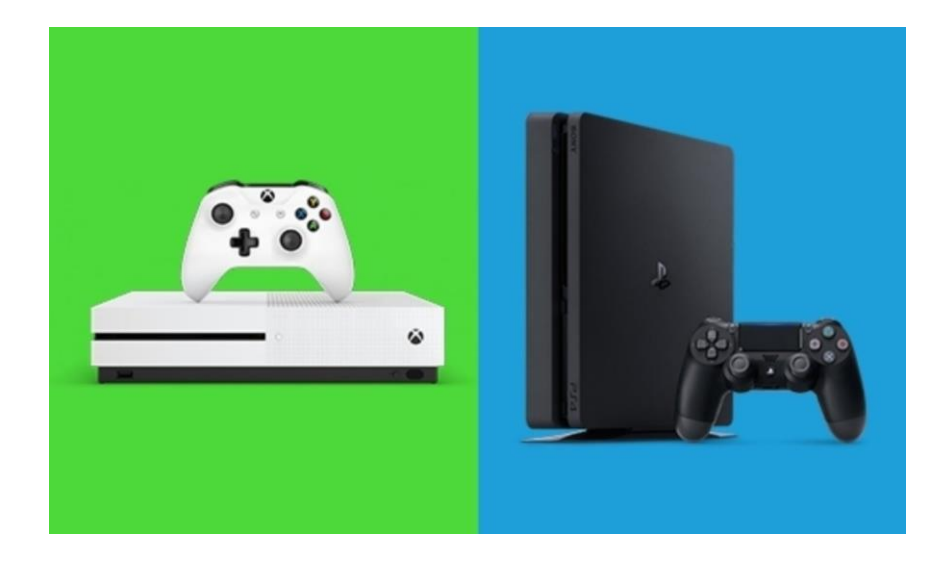

Accessing your remote learning. An alternative method of accessing remote learning during times of lockdown.

#### Xbox

1. Go to 'My games & apps'

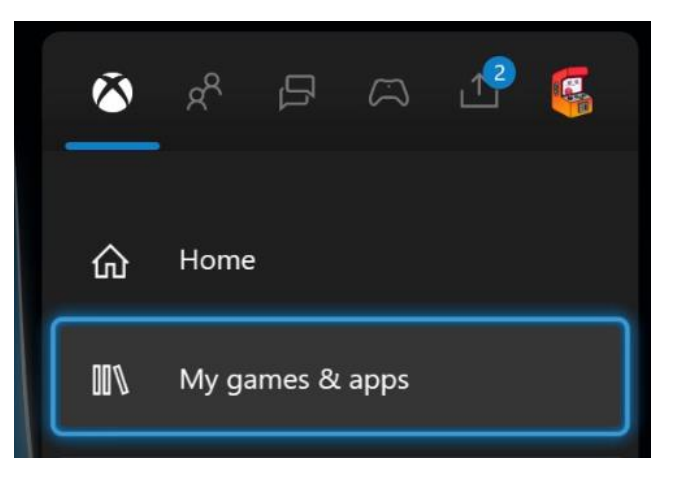

2. Click 'See all'

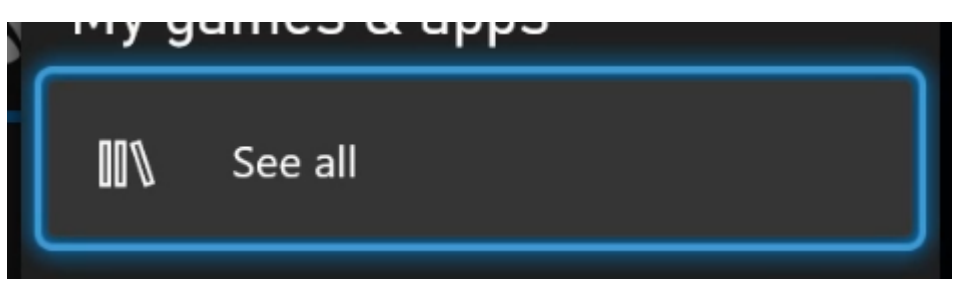

3. Go down to 'Apps'

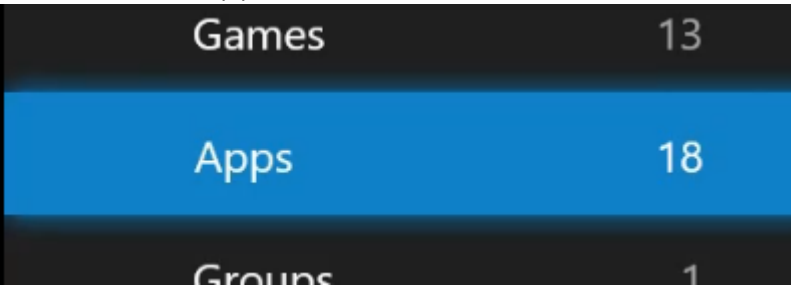

4. Click on the 'Microsoft Edge' app

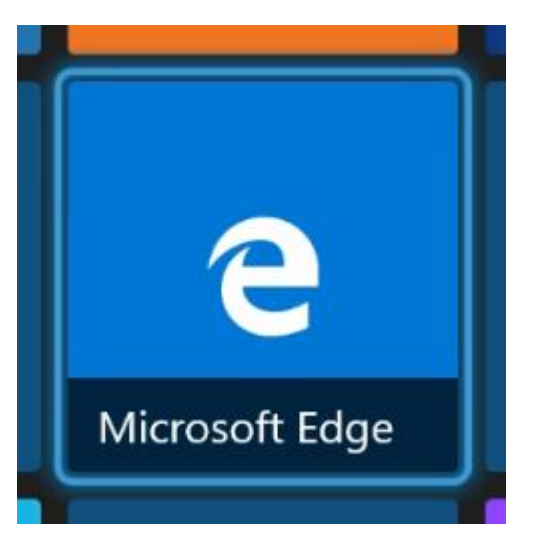

- 5. Use the Microsoft Edge app to go to [www.office.com](http://www.office.com/) and log in as you would in school
- 6. You can then access your e-mails, your work (in your OneDrive), and apps including
	- a. Teams
	- b. Word
	- c. Excel
	- d. PowerPoint
- 7. NOTE: If you have a keyboard and mouse, you can plug them into the USB sockets on your Xbox to use them

**PlayStation** 

1. From the home screen, go all the way to the right and click on 'Library'

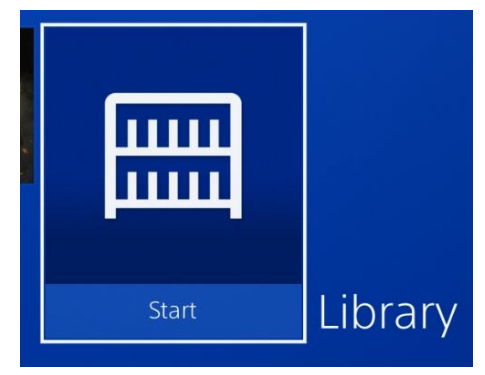

2. Go down to 'Applications'

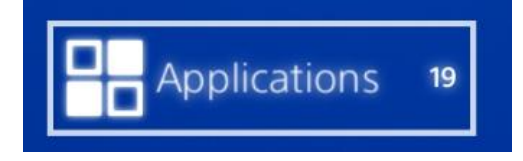

3. Click on 'Internet Browser'

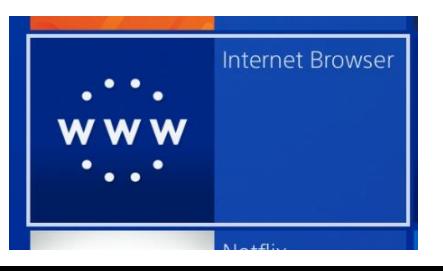

- 4. Use the internet browser to go to [www.office.com](http://www.office.com/) and log in as you would in school
- 5. You can then access your e-mails, your work (in your OneDrive), and apps including
	- a. Teams
	- b. Word
	- c. Excel
	- d. PowerPoint